## **Documentation**

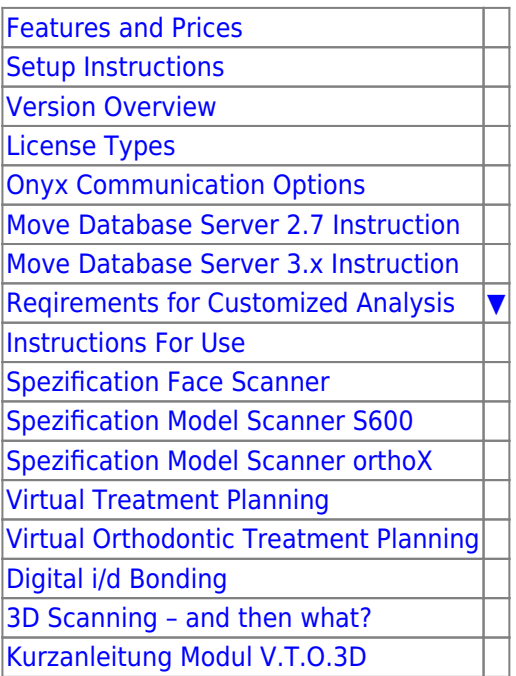

## <span id="page-0-0"></span>**Reqirements for Customized Analysis**

The following information is required to create a customized analysis:

```
 0. Tracing type of the analysis (Lateral Ceph, Pano, Profile Photo, Frontal Foto,
….)
 1. Name of the analysis
 2. List of all numeric results to be calculated, incl.
 2.1 Short name of the result variable
 2.2 Long name of the result variable
 2.3 Definition for the result variable incl. no. of digits after decimal
point
2.4 Clinical norm (if available)<sup>1</sup>
2.5 Standard deviation for the norm (if available)<sup>1</sup>
 2.6 Verbal result description for result interbvalls (if available)
 3. A sketch for the graphical tracing
 4. A sketch for the print form
```
 $<sup>1</sup>$  if needed: norms depending on age and gender; also specify ethnical group, if other than caucasian;</sup> It is also accepted to reffer to an already implemented analysis – however, make sure that results put together from different existing analyses are harmonized (see OnyxCeph³™ menu item Help |Findings lexicon).

For creating a customized analysis a flat rate of EUR 290 plus VAT (if applicable) is charged one-off. The analysis is delivered as a patch file to be imported via menu item Options|Install Patch.

From: <http://onyxwiki.net/>- **[OnyxCeph³™ Wiki]**

Permanent link: **[http://onyxwiki.net/doku.php?id=en:support\\_manuals&rev=1471620762](http://onyxwiki.net/doku.php?id=en:support_manuals&rev=1471620762)**

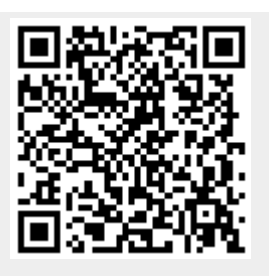

Last update: **2016/08/19 17:32**